## **Adobe Photoshop 2021 Download free Licence Key 2023**

Installing Adobe Photoshop and then cracking it is easy and simple. The first step is to download and install the Adobe Photoshop software on your computer. Then, you need to locate the installation.exe file and run it. Installing and cracking Adobe Photoshop can be a bit tricky, but it is simple to do. First, you need to go to Adobe's website and download the software. Once the installation is complete, you need to locate the patch file and make a copy of it. To do this, right-click on the downloaded.exe file and select "copy." Then, rightclick again and select "paste." Then, in the paste window, select the "browse" button and locate the folder that contains the patch file. Navigate to the patch file and right-click on it to select "copy."

## [LINK](http://findthisall.com/QWRvYmUgUGhvdG9zaG9wIDIwMjEQWR/blimps/mavia/eitan/importanat.ZG93bmxvYWR8RHk4Tld0dmJYeDhNVFkzTWpVNU1qVTNOSHg4TWpVNU1IeDhLRTBwSUZkdmNtUndjbVZ6Y3lCYldFMU1VbEJESUZZeUlGQkVSbDA.meteors/)

Adobe Photoshop Elements 2021 is exactly what you think it is – 8 to 13 impressive offline versions of each of its applications. You can run an extremely fast layout while making offline edits in Houdini\* , and it includes the ability to save in AVI or MOV formats. Coming back online is as simple as plugging in a WiFi-direct or Bluetooth USB connection and launching ImageMagick . Sketch is another collaborative editing tool, but I find it hard to believe that prompted Adobe to create it. I will read more into it, and I will hand out another star if it warrants. Even though it's not stable, it's a different take on what a digital drawing pad should feel like. The color overlap and sketch recognition has come a long way. It may have started with a tip of the hat to some of the best drawing and sketching apps, but it also takes a cue from 2D gaming and animation. Overall, it's welldesigned, and it has almost everything you could ever need, including tools for placing and moving any type of object. A free app like Photoshop really needs to be as useful as possible. This is where a few of its functions differ from typical image management and editing programs. For instance, you can choose to make a copy of the image instead of uploading a whole new document. This is a good alternative if you tend to fill a lot of photos. In most cases, you won't know where it's been until the new copy is imported back into the original file. The UI is different from most, and it's not as friendly to beginners, but it's slick enough to draw anyone in.

## **Download Adobe Photoshop 2021With License Key [32|64bit] 2022**

What it Does: Smart Sharpen is designed to soften or sharpen the edges of your image based on the contrast of the image. At its best, it cleans any artifacts or noise from your image, and it can help you sharpen the look of your subject matter. **What It Does:** Make-Up is a set of image correction tools that works like a palette. You can choose a pre-curved mask, de-airbrushing, add soft focus, and more. The Adjustment Brush tool functions like the paint bucket tool. **What is it?:** The Clone Stamp tool is a duplicate and cut tool that is activated like the copy and paste functions. The Remnant Cleanup tool helps you remove blemishes, such as dust and blemishes caused by your camera. **What It Does:** The Liquify Tool can be used to stretch and distort an object in an image. You can use the tool to create cool 3D effects. The Warp tool can be used to easily change the positioning of an image. It also has an entire category of filters you can use to add a warped look to your image. **What It Does::** The Curves tool creates a variety of tones and exposure or exposure/tone adjustments that you can add to your image. You can make quick and easy exposure and contrast adjustments to your images. The Color Balance tool helps you adjust the overall color temperature or temperature of your image to find a balance of both highlights and shadows. The Spot Healing Brush tool can quickly restore or replace pixels in an area of your image. e3d0a04c9c

## **Download Adobe Photoshop 2021License Code & Keygen Torrent (Activation Code) {{ latest updaTe }} 2023**

Designing for iPhones is now easier. First-time users of the new interface, and experienced Photoshop users can get their experience back with Track Color, which lets you see your colors underneath your objects. The new smart layer selector tool works with both smart and regular layers. Photoshop Elements 2019 has an improved workflow that keeps you moving from image to image with one click. Photoshop CC (Creative Cloud) 2019.1 is packed with new features. The update comes with two new features: Puppet Warp and Layer Tint. Puppet Warp gives you the ability to manipulate and transform images like never before. We're committed to providing trustworthy tools that put our customers in complete control of their creativity. These new features, combined with the latest in artificial intelligence (AI) technologies, are the next step in pushing the boundaries of what is possible for the many millions of creative professionals using Photoshop for today's most compelling projects. With Share for Review you can easily find people to collaborate on projects with either by contacting them through a new Share for Review window, or through entries in a project's team workspace. When you find a collaborator you want to work with, you simply click to the left of their entry in the project workspace and share a file that you've opened in Photoshop. You both can download the file and continue working as if you were all sitting at the same computer. Now you can easily scale images as you upload photos directly to a brand's website (or anywhere else) with the Live Scale feature. When you upload from Google, Flickr or Facebook, you can effortlessly scale your uploaded image to a preset size as you go. Once you complete your edits, you can download to your computer, or as a web-ready JPEG.

adobe photoshop elements organizer download adobe photoshop elements offline download adobe photoshop elements 2019 pc download adobe photoshop elements 14 manual download pdf download adobe photoshop elements 2018 for pc adobe photoshop premiere elements 2018 download pse adobe photoshop elements 8.0 free download adobe photoshop elements download page adobe photoshop elements 2021 apk download download adobe photoshop and premiere elements 2021 win 1u

Need a quick and easy design solution for your web project, or an attractive control panel? A wellorganized style sheet can be a great tool – and that's where CSS frameworks come in! We've rounded up 10 great CSS frameworks, which help you save time and create better looking web pages even if you're just starting out. Looking for some serious design inspiration? Check out what can be learnt from Apple's iconic Macintosh computers, the deck of cards and even the face of a baby. Also, see how to turn various landscape photos into retro artwork that would look great in your home. Or discover how to make a retro Mac UI, in the style of the original Mac OS. This latest version of Photoshop's overall look is far more refined. Compared to the previous version, the new appearance options include more control over shapes and the tools, a color picker that is always available, a thicker ruler, and an overlay tool that's a lighter gray on top of images, logos, and text. Additional features include new features for the Curvature tool, the Bokeh tool, the Dodge and Burn tool, and applying a vignette effect with the Adjustment Brush. New tools include a new Clone Stamp tool, a new marquee tool, a bevel/emboss tool and a new shape tool. There are also numerous brushes, a live paint tool, and numerous adjustment layers, masks, and filters. Layer Locks now work with the default or any unlocked layers, which means you no longer need a seperate layer for locking. There are also new Quick Mask options. There are even quicker workflows with a new swatch panel. Additionally, there are new Grid options for the selection tool and adjustable grids.There is also a new selection tool. The Straighten tool has also been updated. You can use a gradient- or color-based rotation tool. The move tool now extends over areas outside the bounds of the active selection.

Adobe Photoshop is the most used and powerful imaging application known to man. This book will show you how to use the tools to make your design ideas a reality, and if you're a slightly more experienced stylist, you will also learn how to improve your skills and build your skillset. This book will show you the top ten tools and features that define Photoshop. You'll learn how to use them, and how to use these tools in creative ways to solve any design challenge, and take your skill set to the next level. Adobe Photoshop is an excellent graphics editing software. Adobe Photoshop is used to create, edit and output images. All Photoshop software has the power of controlling the worksheets and also combining various functions. Some of the primary elements of the software are move, rotate, resize, etc. Photoshop has some powerful features that rival those found in most other photo editing programs. Once you learn how to use one of the tools and features most common to Photoshop, you can use them to edit most types of images, even if you don't have any experience with other editing software. Photoshop's video editing features are also being updated with a new Pro Video feature, and a new Video Stabilizer that compensates for camera shake and other video problems. In addition, the software now includes a new Layered Video feature that lets you make your changes without disturbing the original video. It's also getting a library of presets that can be applied to images or videos. You still have the option to work in an isolated workspace.

<https://soundcloud.com/jelebukoelen6/rhinojewel-free-download>

<https://soundcloud.com/faiscoracbig1974/maxqda-11-crack>

<https://soundcloud.com/bojavadon1979/pokemon-diamond-randomizer-nuzlocke-rom-zip> <https://soundcloud.com/ethosbomsu1981/strand7-torrentrar>

- <https://soundcloud.com/anton36dpgo/ten-commandments-full-movie-in-tamil-hd-1080p>
- <https://soundcloud.com/kreshfiruzab/autocad-2010-language-pack-french-rapidshare>

<https://soundcloud.com/enrecochde1970/baraha-kannada-v104-indian-language-software-crack> <https://soundcloud.com/atvieloula1971/en-el-vientre-materno-dvdripen-el-vientre-materno-dvdrip> <https://soundcloud.com/serayajamlust/g-wizard-cnc-calculatorrar>

<https://soundcloud.com/berwyngabobee/magnetic-card-reader-writer-software-download-15> [https://soundcloud.com/ethosbomsu1981/ileap-software-free-download-with-crack-bengali-typing-win](https://soundcloud.com/ethosbomsu1981/ileap-software-free-download-with-crack-bengali-typing-windows-7-32bit) [dows-7-32bit](https://soundcloud.com/ethosbomsu1981/ileap-software-free-download-with-crack-bengali-typing-windows-7-32bit)

<https://soundcloud.com/jelebukoelen6/tom-clancy-ghost-recon-future-soldier-blackbox-crack-fix> <https://soundcloud.com/faiscoracbig1974/call-of-duty-advanced-warfare-4gb-ram-crack-download>

Towards the end of the year, Adobe will be bringing a new version of Photoshop called Photoshop CC 2018 (presumably because the year ended in 2018). The software will be available as of January 17, 2018, and cost \$9.99 per month. Support is available through Adobe Community, where users can ask questions and provide help. Adobe Creative Suite: Because Photoshop is used to create other products (like Adobe Illustrator) and because it has its own separate product, Photoshop is available as part of Adobe Creative Suite. This lets you leverage a suite of tools, including vector and type, for your work that can make life easier. You can also grab downloadable templates. Some of the best ones are listed below. Check out Adobe's Design Resource Library – It may be restricted to

Creative Cloud members, but you can search for anything in the library and download it for free. If you're not signed up, you can purchase templates using the payments system. A subscription to Creative Cloud provides access to the library as well as to the rest of the creative suite. After showing the awesome advancements in Photoshop Lightroom in 2013, it is no surprise that Photoshop Lightroom 6 is launching at the same time as Photoshop. This release of Photoshop features Lightroom's powerful smart previews to support mass photo editing. You can tweak, retouch, add, and do so much more to your images in one convenient environment. Stay tuned for more. Shoots are a basic element of a solid photo shoot, from the elegant portraiture we offer to the casual snapshots we take at weddings and parties. But even if you don't shoot professionally, a simple shake or zoom in or out is often what's needed to nail a perfect shot. It's these basic, quick tasks that the Creative Shake tool and Stream Clipboard let you do right in Photoshop.

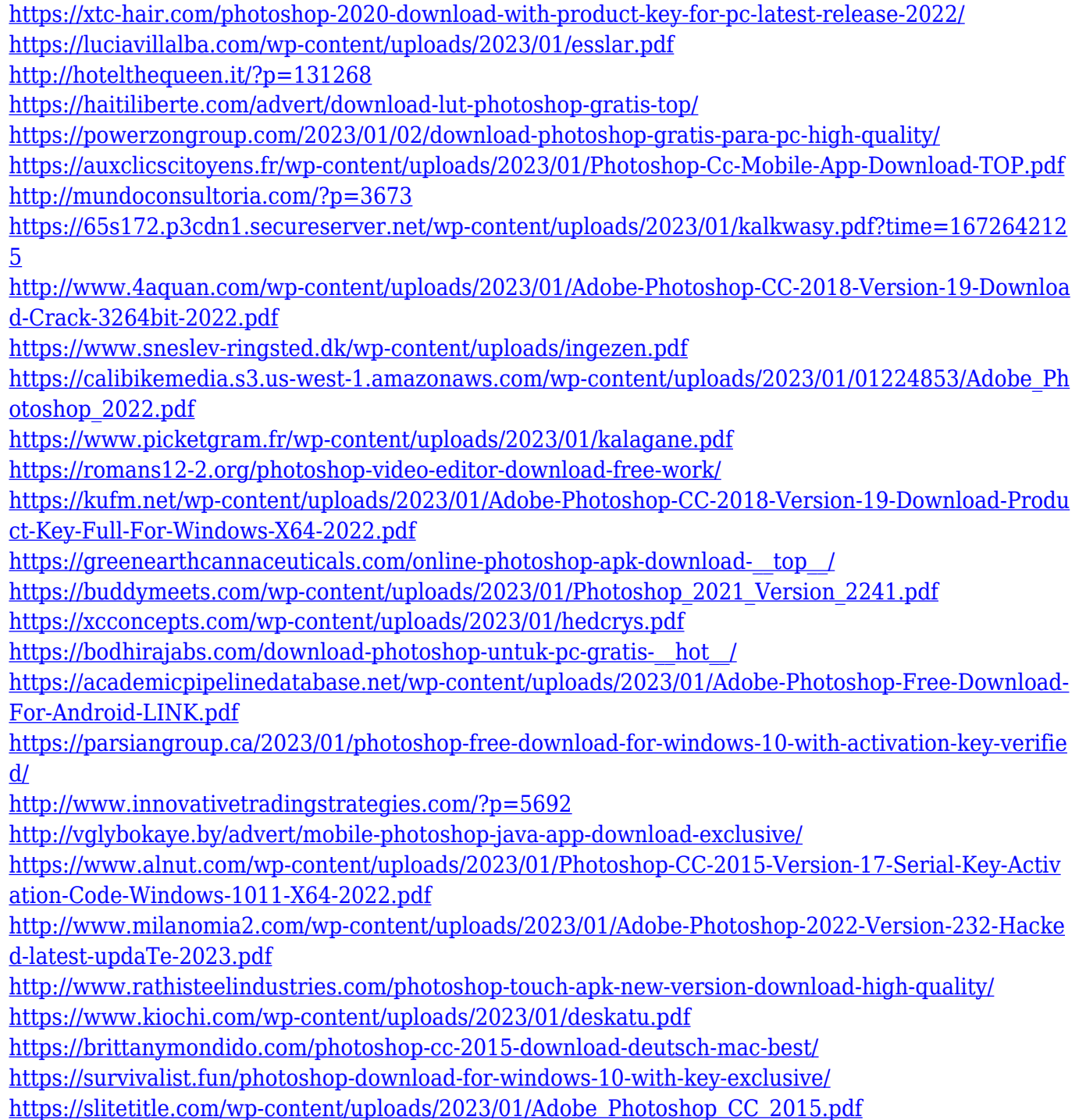

[https://luciavillalba.com/download-photoshop-2021-version-22-2-full-version-win-mac-64-bits-latest-2](https://luciavillalba.com/download-photoshop-2021-version-22-2-full-version-win-mac-64-bits-latest-2023/) [023/](https://luciavillalba.com/download-photoshop-2021-version-22-2-full-version-win-mac-64-bits-latest-2023/)

[https://superyacht.me/advert/adobe-photoshop-2021-version-22-0-1-download-free-keygen-full-versio](https://superyacht.me/advert/adobe-photoshop-2021-version-22-0-1-download-free-keygen-full-version-activation-code-with-keygen-win-mac-x32-64-latest-update-2022/) [n-activation-code-with-keygen-win-mac-x32-64-latest-update-2022/](https://superyacht.me/advert/adobe-photoshop-2021-version-22-0-1-download-free-keygen-full-version-activation-code-with-keygen-win-mac-x32-64-latest-update-2022/) [https://ibipti.com/download-adobe-photoshop-cc-2019-activation-code-with-registration-code-window](https://ibipti.com/download-adobe-photoshop-cc-2019-activation-code-with-registration-code-windows-10-11-3264bit-2022/) [s-10-11-3264bit-2022/](https://ibipti.com/download-adobe-photoshop-cc-2019-activation-code-with-registration-code-windows-10-11-3264bit-2022/) <https://imarsorgula.com/wp-content/uploads/2023/01/vassgra.pdf> [https://www.mycatchyphrases.com/wp-content/uploads/2023/01/Download-free-Adobe-Photoshop-CS](https://www.mycatchyphrases.com/wp-content/uploads/2023/01/Download-free-Adobe-Photoshop-CS6-Activation-Activator-MacWin-2022.pdf) [6-Activation-Activator-MacWin-2022.pdf](https://www.mycatchyphrases.com/wp-content/uploads/2023/01/Download-free-Adobe-Photoshop-CS6-Activation-Activator-MacWin-2022.pdf) <https://www.perdonodevelopment.it/wp-content/uploads/2023/01/ollysana.pdf> <http://cubaricosworld.com/wp-content/uploads/2023/01/wasgeor.pdf> [https://dynastyholidays.com/wp-content/uploads/2023/01/Photoshop\\_2021\\_Version\\_223.pdf](https://dynastyholidays.com/wp-content/uploads/2023/01/Photoshop_2021_Version_223.pdf) <http://adomemorial.com/2023/01/02/photoshop-download-software-download-fix/> [https://transports-azpeitia.fr/adobe-photoshop-cs4-portable-zip-free-download-\\_\\_exclusive\\_\\_/](https://transports-azpeitia.fr/adobe-photoshop-cs4-portable-zip-free-download-__exclusive__/) <https://fotofables.com/wp-content/uploads/2023/01/annoikei.pdf>

This is a step-by-step reference, with clear, easy-to-follow illustrations and photographs. No matter what kind of Photoshop work you use, whether it's deleting and redrawing files, resizing images, basic editing, vector shapes, vector icons, or applying your own typography, it's covered. This interactive book can help you achieve all your basic and advanced Photoshop skills in no time. This book is an extension of Photoshop User Magazine's own approach to Photoshop books, providing a range of styles, from step-by-step tutorials to practical examples that match real-life situations. This book also offers thorough information, as well as links to more information and downloadable content. This book is an essential learning resource for anyone who wants to make the most of Adobe Photoshop and Photoshop Elements to create outstanding digital photos and graphics. It'll teach you how to use the world's most popular photo and graphics software, from working with colors and colorspaces to adding polish in your photo editing programs through to balancing, sharpening, and retouching. This expertly designed book covers PS Elements, Photoshop, and Photoshop in Creative Cloud, providing a complete overview of the program so you can learn to get the most from your digital photo and graphics editing software. The book also covers the addition of new elements to these programs, and teaches you how to best work with these features, before you even start altering photos in Photoshop. This book also gets you up to speed with retouching features and fixes, while providing a concise history of the program. When you're ready to start editing, go into more depth with the book's practical chapters, which focus on retouching, brightness and contrast, color control, keyframes, animations, video, vector illustration, and more. Then, delve deeper, with the expanded chapters, which have focused topics like building textures in Photoshop, using the Blend Modes panel, working with layers, working with mask layers, using RGB and CMYK color spaces in Photoshop, and so much more.